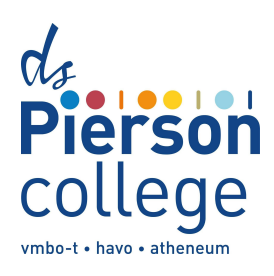

## **Formulier Open Dag / Meeloopdag / Proefstuderen**

## **Werkwijze:**

- 1. **De leerling:** Vul dit formulier volledig in.
- 2. **De leerling:** Laat het door je ouder(s)/verzorger(s) ondertekenen.
- 3. **De leerling:** Zorg dat je op de dag geen toetsen of zoiets hebt. Bespreek het anders eerst met de docent van het desbetreffende vak. Let op: **Wanneer er een PTA /PO/ toets gepland staat op de dag van je verlofaanvraag kun je GEEN verlof krijgen.**
- 4. **De leerling:** Lever dit formulier, uiterlijk 2 dagen voorafgaand aan de dag van je verlofaanvraag, in bij je leerlingcoördinator.
- 5. **Leerlingcoördinator:** Registreert in Magister en levert het toestemmingsformulier geheel ingevuld aan bij decanaat.
- 6. **Decanaat:** Registreert het bezoek van de leerling op het Google formulier 'A456 [registratie](https://docs.google.com/spreadsheets/d/1n-EU95uuSLSqBS1l6ysLr2lHwtPB8r9WQwGR4QTV1JU/edit?usp=sharing) open [dag/meeloopdag/proefstuderen'](https://docs.google.com/spreadsheets/d/1n-EU95uuSLSqBS1l6ysLr2lHwtPB8r9WQwGR4QTV1JU/edit?usp=sharing) (toegang: leerlingcoördinator, decanaat, mentor.)
- 7. **De leerling:** Vult de reflectie in n.a.v. het bezoek op het digitale verzameldocument LOB:
	- A4 [verzameldocument](https://docs.google.com/document/d/130uKNpTAPuef2fDiecU8YeFQlUVaZiNN/edit?usp=sharing&ouid=102105159921290329069&rtpof=true&sd=trueKNpTAPuef2fDiecU8YeFQlUVaZiNN/edit?usp=drive_web&ouid=102105159921290329069&rtpof=true) 22-23
	- A5 [verzameldocument](https://docs.google.com/document/d/1Hzm9Hk99EHo5EbQ-Mv2nAfJE8F2hzk59/edit?usp=sharing&ouid=102105159921290329069&rtpof=true&sd=true) 22-23
	- A6 [verzameldocument](https://docs.google.com/document/d/1qoMLIc-rJ0bvxnGlX1rgFvxi8iapZ2AQ/edit?usp=sharing&ouid=102105159921290329069&rtpof=true&sd=true) 22-23

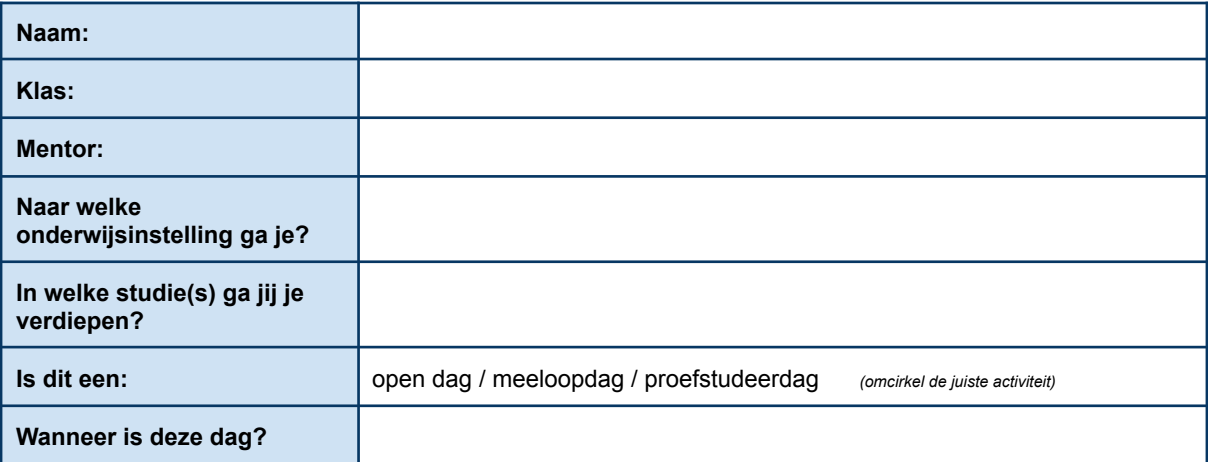

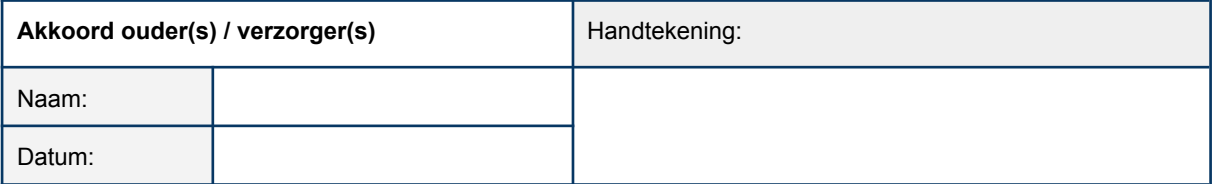

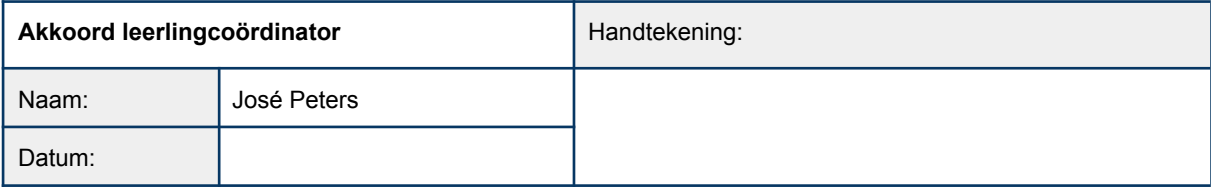

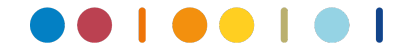